## RPM

## [\[Linux\]](http://typea.info/tips/wiki.cgi?page=Linux)

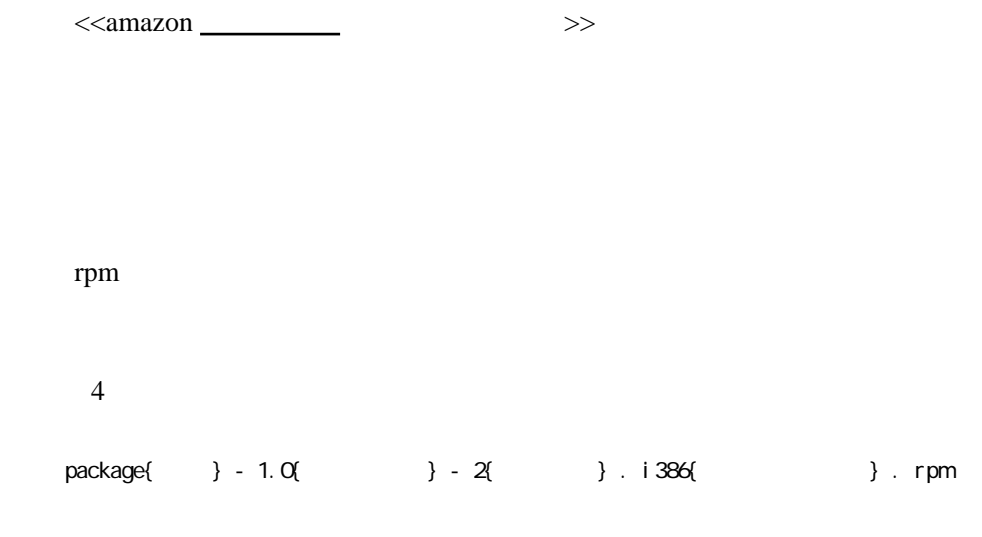

beta

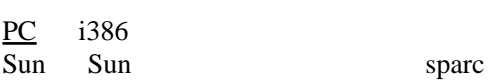

.rpm

.rpm

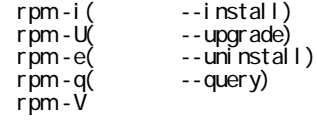